**Little Install Builder Crack PC/Windows**

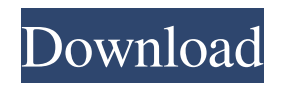

# **Little Install Builder Crack+ License Keygen Free Download [Mac/Win]**

This is a program to automate the deployment of a software application using a tiny installer. You can create very small installer (in the range of 8-32mb) You can copy files on a usb pen drive You can add shortcuts on the desktop You can specify shortcuts to the start menu or to your desktop You can specify startup programs You can specify what is to be launched at the login screen After the creation of the program, you just need to give the path to the program and it will do the rest. About Little Install Builder Does the program you want to purchase support Windows? Do you need a tool that allows you to quickly create tiny installers, especially for applications installed through the Windows installer? Look no further, because we have a solution for that problem: Little Install Builder. Even if you are a newbie to programming, you can easily write an installer with this tool. Whether you want to create a Windows install program that will do the same as the Windows installer or whether you want to create an installation for a very special piece of software like an application for professionals - Little Install Builder will meet all your needs. Detailed Review of the Little Install Builder: General: This tool is well organized, which makes it easy to get the desired result. The interface is simple and easy to follow, which makes it easy to use and does not get in the way of the process. It is also very intuitive, so even if you have no programming experience, you can create your own programs. Summary: Although this is a simple application, it does a lot more than just making an installation program. File Import: This tool allows you to import files from the programs you want to install. It does this by providing you with a file path for each file you want to add. In order to import files, you just need to drag and drop them. As you can see, you can add up to four files at the same time. You can also add files through the Windows explorer by dragging and dropping files onto the file manager. Summary: This is a great way to deliver an application to the target computer. The tool doesn't have a lot of options, but they are easy to use. Shortcut Creation: Little Install Builder allows you to add shortcuts to the desktop or to the start menu. This is a great way to make your own installer more visually

## **Little Install Builder Crack +**

macro/service which uses keystrokes and/or mouse clicks to automate a process. Scripting Language: macro uses the following scripting languages: KEYMACRO Description: macro/service which uses keystrokes and/or mouse clicks to automate a process. Scripting Language: macro uses the following scripting languages:

KEYMACRO Description: macro/service which uses keystrokes and/or mouse clicks to automate a process. Scripting Language: macro uses the following scripting languages: Cracked Little Install Builder With Keygen. It is a really good tool for creating a setup package. Just think of it as a stripped down version of the Microsoft Windows Installer. Using Little Install Builder is very easy. You can quickly and easily create a setup package. It's main feature is the ability to automatically generate a compressed installer that contains a pre-configured path of files needed to install the application. After you have created the setup package with the correct files it is compressed using special software. If you go on a machine that has no program installed that needs to be installed, this will allow you to create a single install package containing all the files needed to install your program. I tested this on a Windows XP SP2 machine, it worked well and was easy to create the package. If you have your own installer and you need to have a source file for your target machine, you can take the zip file created and use it in your own installer. Here is a list of features available with Little Install Builder No Install.exe file Create one single installer package for your application that includes all the files required to install your application. Create the installer with the help of a Wizard A wizard guides the user through the installation process. Simple interface Very easy to use, and the window sizes are very manageable. Create Setup Files for all types of systems Be it Windows, Linux, Mac, etc.. the program can create a setup file for all the operating systems. Can be used on the go Ironically enough, this application does not require installation, which means it's good to go from the moment the download is finished. As such, you can take it anywhere you go on a USB Flash drive, 77a5ca646e

## **Little Install Builder Crack+ Download**

Little Install Builder is a compact application for creating installers for your application packages, making your files easy to deliver. No support for folder structures Somewhere along the way you need to add the files that need to be delivered to the end user. Although this step is easy, odd implementation of features makes it rather impractical. First of all, you can't drag files and folders over the main window. Using the built-in open dialog is also frustrating, because selecting too many files doesn't add them, while folder selection is impossible, as is creating directories in the application's file manager. Poor set of features This has a direct impact on the shortcut selection tab, because it's used to select from imported files. If successful, it also lets you add special parameters. The last step is to specify output settings. These only count as a few, with requirement fields for destination and name. A "Test Run" button attempts to check the installer, but no feedback is delivered whatsoever. What's more, there's a high chance the building process is subject to failure, especially if there's one missing file or one the application can't process. If you do manage to get ahold of the output file, it's pretty shallow, with no customizable visuals, while programs you pack inside need to be simple, due to the lack of a registry editor and other advanced settings. In conclusion Bottom line is that every self-respecting program needs to be delivered in at least a basic setup package, but Little Install Builder isn't quite the tool for the task. Sure, it's easy enough to use, with a simple interface that makes sure you don't get stuck along the way. However, starting with poor file import methods and ending with the faulty building process, you're better off creating your own installer with all that programming skill. Little Install Builder Screenshot: Little Install Builder Screenshot: Little Install Builder Publisher Description: The number of things which are included in a typical app package is usually quite high. First of all there's the application itself, all the files that need to be installed with the application, an icon, an application shortcut, a setup program and if not everything is required for the setup program, also a post-install uninstaller. An additional impact on the size of such a package is the user interface that has to be provided. That's why we've created Little Install Builder. This small tool helps you to create installation packages for your applications

## **What's New in the Little Install Builder?**

We know how frustrating it can be when you have to share a printer with another person, especially if he or she is a bit slower when it comes to printing, so we have created this

application to do the trick. Unlike the standard print service, which is printer-specific, this application supports all printers in the local network. The application was created in such a way that you can search for your printer from the network and get it directly installed on your computer. However, if you want to use this application with multiple printers on a network you can save the settings and access them later. Unlike many other services, this one allows you to use your own printer drivers without the additional costs. So, you can enjoy the application without worrying about over-spending. Once your printer is installed, the application can manage all of its settings including the following: Send your print jobs directly to the printer and specify the type of paper you want to print on. Print the print jobs on a specified paper type, in various sizes. The application can be used without displaying print queues on the desktop. Because there are no additional files for the printer, it won't increase the size of your printer. The advantages of this application are quite obvious. Try before you buy: The product page includes a video that will show you how the application works. Welcome to the Game Item Database or GID for short. This online database is for all of the game developers, game publishers, and media websites out there. If you are looking for a game that you could potentially put in your website, video game magazine, or video game console, then you should check out the GID. Just remember to visit the GameCritics.com blog for more information on how this site works and how you can get games and media added to the database. Welcome to the Game Item Database or GID for short. This online database is for all of the game developers, game publishers, and media websites out there. If you are looking for a game that you could potentially put in your website, video game magazine, or video game console, then you should check out the GID. Just remember to visit the GameCritics.com blog for more information on how this site works and how you can get games and media added to the database. If you are like most people you probably run into bugs and errors with your applications, and every now and then you might be wondering whether the developers of these applications still support the application. Or you might want to know whether you can fix these errors yourself. Fortunately you don't have to worry too much about these errors as you can fix them yourself. If you have come here looking for a quick fix, you are in the right place. We have put together a few tips on how to fix errors and other problems which may occur while you are running the application. Fix errors with application

#### **System Requirements:**

Minimum: OS: Windows 7, Windows 8, Windows 10 Processor: Intel(R) Core(TM) i5-2400 CPU @ 2.5GHz / AMD Phenom(R) II X2 545 CPU @ 3.2GHz Memory: 4 GB RAM Graphics: Intel HD Graphics 3000 DirectX: Version 9.0c Network: Broadband Internet connection Storage: 2 GB available space Additional Notes: Controls Keyboard and Mouse: Movement in the game

[http://chatroom.thabigscreen.com:82/upload/files/2022/06/4tyB5MN6hTH6NyqBWlmX\\_06\\_b1b18a01dbaed0363f12fbd09cf5](http://chatroom.thabigscreen.com:82/upload/files/2022/06/4tyB5MN6hTH6NyqBWlmX_06_b1b18a01dbaed0363f12fbd09cf50bc9_file.pdf) [0bc9\\_file.pdf](http://chatroom.thabigscreen.com:82/upload/files/2022/06/4tyB5MN6hTH6NyqBWlmX_06_b1b18a01dbaed0363f12fbd09cf50bc9_file.pdf) <https://www.mesologiehetgooi.nl/?p=5703> <http://feelingshy.com/atelier-web-remote-commander-professional-crack-free-latest-2022/> [http://compasscarrier.com/wp-content/uploads/2022/06/CPU\\_Power\\_Calculator.pdf](http://compasscarrier.com/wp-content/uploads/2022/06/CPU_Power_Calculator.pdf) <https://www.madreandiscovery.org/fauna/checklists/checklist.php?clid=10715> [https://jibonbook.com/upload/files/2022/06/J38cWMMT3ywPs4GKeG5a\\_06\\_b1b18a01dbaed0363f12fbd09cf50bc9\\_file.pdf](https://jibonbook.com/upload/files/2022/06/J38cWMMT3ywPs4GKeG5a_06_b1b18a01dbaed0363f12fbd09cf50bc9_file.pdf) <https://midwestherbaria.org/portal/checklists/checklist.php?clid=60010> [https://ja-zum-leben.de/wp-content/uploads/2022/06/SQLite\\_Studio.pdf](https://ja-zum-leben.de/wp-content/uploads/2022/06/SQLite_Studio.pdf) <http://montehogar.com/?p=7214> <https://ethandesu.com/bonk-crack-free-latest-2022/>